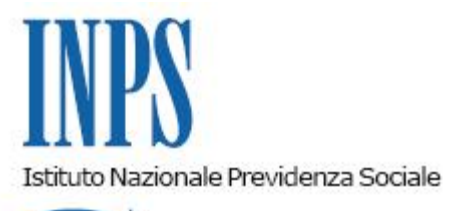

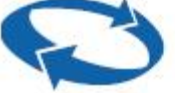

## *Direzione Centrale Entrate Direzione Centrale Sistemi Informativi e Tecnologici*

**Roma, 28-10-2015**

## **Messaggio n. 6603**

Allegati n.4

## OGGETTO: **Servizi ex Enpals per le Imprese, Consulenti e Professionisti su Portale INPS – Rilascio aggiornamento procedura telematica per la richiesta del Certificato di agibilità.**

Con riferimento alla procedura telematica di richiesta Certificati di agibilità per le Imprese del settore Spettacolo, si comunica che, a far data dal 02/11/2015, sarà rilasciato in produzione un aggiornamento che prevede una nuova funzione di "Trasmissione massiva delle richieste di Certificato di agibilità in formato xml", oltre ad alcuni interventi adeguativi e correttivi minori. Tra gli interventi minori si evidenzia la generazione del Certificato di agibilità in formato pdf statico, per consentire la sua fruizione anche da dispositivi mobili (smartphone, tablet).

Si allegano:

- Il manuale utente della procedura di richiesta Certificato di agibilità aggiornato (Versione  $1.1$ );
- Il documento con le specifiche tecniche del tracciato XML per la trasmissione massiva (Versione 1.0)
- Gli Schema XSD che descrivono:
- il tracciato della richiesta massiva (Versione 1.0)
- il tracciato della risposta con l'esito della elaborazione delle richieste (Versione 1.0).

Sono presenti i seguenti allegati:

Allegato N.1 Allegato N.2 Allegato N.3 Allegato N.4

Cliccare sull'icona "ALLEGATI"  $\boxed{\mathscr{O}}$  per visualizzarli.